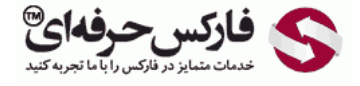

# استراتژی MACD پیشرفته

# استراتژی MACD پیشرفته

\*\*\*\*\*

در جلسه شصتم در مورد استراتژی MACD پيشرفته توضيح خدمتتون ارائه ميدیم.

#### آموزش فاركس جلسه شصتم استراتژی ام ای سی دی پیشرفته

- ابزار : استفاده از MACD با تنظیمات 30 45 30
- .<br>و نقطه ورود : وقس که در AACDبایبشرفته با ننظیو از چپ به راست 30 34 30 , خط<br>های AMACDهم دیگر را قطع کنند و با خط سیگنال از میله ها کوناه تر می وشد
	- د نماد معاملاتی : فارکس ( فقط بورودلار و بوند دلار )<br>د تابع فریم : 15 دقیقه 30 دقیقه 1 ساعته
		-
- و خرید : وقتی که خط سیگنال و میله ها نزولی هستد و میله ها کوتاه تر از خط سیگنال است.
- و فروش: وفتی که خط سیگنال و میله ها صعودی هستند و میله هاکوتاه تر از خط سیگنال است.

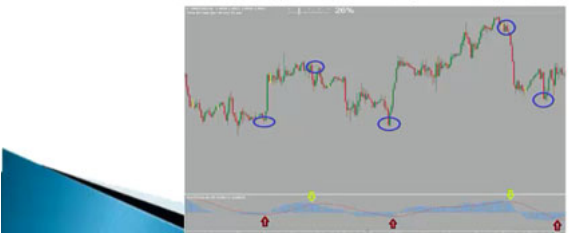

## ابزار

این استراتژی در بازارهای Range خوب کار ميکنه و در بازارهای روند ضرر آفرینه برای همين حتما در بازارهای Range از اون استفاده کنين.

#### نقطه ورود

از MACD با تنظيمات 304530 استفاده ميکنيم و زمانی که خط سيگنال کوچکتر از ميله ها ميشه نقطه مورد نظر ما برای Sell و زمانی که خط سيگنال بلند تر از ميله ها ميشه نقطه مورد نظر برای Buy هست.

#### نمادهای معاملاتی

ارزهایی که Range هستن روی این سيستم خوب جواب ميدن مثل زمان هایی که یورو دلار یا پوند دلار Range هستش.

### تایم فریم

توی تایم فریم های 15 دقیقه 30 دقیقه و 1 ساعت میتونیم از اون استفاده کنیم و در مسیر صعودی که داریم زمان همدیگر رو قطع میکنن زمان فروش شروع ميشه که توی MACD معمولی زمانی هستش که خط سيگنال از ميله ها بلند تر ميشه که توی شکل توضيحاتش رو خدمتتون ارائه ميدیم.

> آموزش فاركس جلسه شصتم استراتژی ام ای سی دی پیشرفته د خروج: ه سود : مناسب برای 30 الی 80 پيپ در فاركس د خبرر : اجازه دهید تا بازار تا جایی بیش رود که دوباره 2 خط همدیگر را قطع نملیید یا اگر خبر<br>بزرگی در راه . ولی می توانید 30 الی 40 بیپ حد ضرر قرار دهید. و افکه : تَهْلِب با RSIو STOCHASTICو CANDLESTICK تقايح خيره كننده هستش.

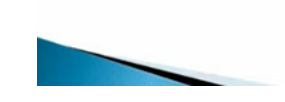

سود مناسب برای این روش بسته به کندل [استيک](http://pforex.com/fa/forex-tutorials/school/%D8%A7%D9%86%D9%88%D8%A7%D8%B9-%D8%A7%D8%AC%D8%B2%D8%A7-%DA%A9%D9%86%D8%AF%D9%84-%D8%A7%D8%B3%D8%AA%DB%8C%DA%A9-%DA%98%D8%A7%D9%BE%D9%86%DB%8C/) که وارد ميشيم مواردی که استفاده ميکنيم بين 30 تا 80 پيپ هست حد ضرر زمانی هستش که ميتونيم صبر کنيم تا دوباره دوتا خط [مووینگ](http://pforex.com/fa/forex-tutorials/school/%D9%85%DB%8C%D8%A7%D9%86%DA%AF%DB%8C%D9%86-%D9%85%D8%AA%D8%AD%D8%B1%DA%A9-%DA%86%DB%8C%D8%B3%D8%AA/) هم دیگر رو قطع کنن یا اگر خبر بزرگی شنیدیم میتونیم زلوی حد ضررش به صورت معمول بین 30 الی 40 پیپ هست برای اینکه بتونيم از این روش بخوبی استفاده کنيم ميتونيم اون رو با [RSI](http://pforex.com/fa/forex-tutorials/school/%D8%A7%D8%B4%D8%A8%D8%A7%D8%B9-%D9%81%D8%B1%D9%88%D8%B4-%D8%A7%D8%B4%D8%A8%D8%A7%D8%B9-%D8%AE%D8%B1%DB%8C%D8%AF/) و کندل [استيک](http://pforex.com/fa/forex-tutorials/school/%D8%A7%D8%B3%D8%AA%D8%B1%D8%A7%D8%AA%DA%98%DB%8C-%D8%A8%D9%88%D9%84%DB%8C%D9%86%DA%AF%D8%B1-%D8%A8%D8%A7%D9%86%D8%AF-%DA%A9%D9%86%D8%AF%D9%84-%D8%A7%D8%B3%D8%AA%DB%8C%DA%A9/) ميکس کنيم تا نتایج بهتری رو برای ما داشته باشه. در این مثال که ميبينين بر روی چارت GBPUSD بازار حرکت کرده زمانی که خط سيگنال که خط قرمز هست از ميله ها بلند تر شده.

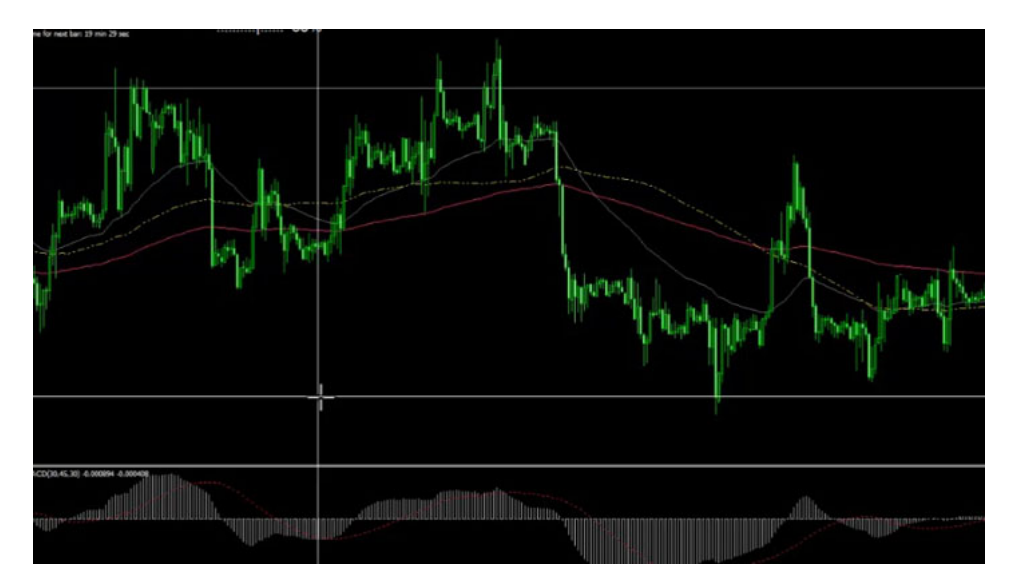

یعنی در اینجا سيگنال Sell رو به ما داده بازار حرکت کرده به سمت پایین ميتونستيم تا اینجا پوزیشن رو نگه داریم و روی این کندل ببندیم از اینجا سيگنال Buy به ما ارائه شده چراکه میله ها از خط سيگنال کوچکتر بوده پوزیشن ادامه پيدا کرده تا اینجا دوباره اینجا یک سيگنا این سيگنال از میله ها بلندتر بوده دوباره ادامه پيدا کرده تا در اين حدود به ما يک Buy ديگه داده بوده که بعد از اون بازار يه مقدار حرکت کرده بوده به سمت بالا رفته بوده و در نهايت اينجا يک Buy ديگه داشتيم که به سمت بالا حرکت کرده و در اینجا یک سيگنال Sell داشتيم که تا پایين حرکت کرده پس تو بازارهای Range به نسبت خوب حرکت ميکنه ميتونيم اون رو با کندل استيک ها و RSI ميکس کنيم تا بتونيم از اون استفاده کنيم تنظيمات 304530 باعث ميشه که دیرتر اقدام به سيگنال دهی کنه و این باعث ميشه بازار حرکت معقولی رو در یک سمت کرده باشه و بعد اقدام به پوزیشن گيری کنيم ولی شرط لازم و کافيش اینه که حتما در بازارهای Range از اون استفاده کنيم.

برای رسيدن به مهارت در استراتژی MACD پيشرفته نياز به تکرار و تمرین دارید.

برای مشاهده و یا دانلود فيلم آموزش بورس فارسی و دیدن متن کامل استراتژی ام ای سی دی (MACD [\(پيشرفته](http://pforex.com/fa/forex-tutorials/videos/%D8%A7%D8%B3%D8%AA%D8%B1%D8%A7%D8%AA%DA%98%DB%8C-macd-%D9%BE%DB%8C%D8%B4%D8%B1%D9%81%D8%AA%D9%87/) در مدرسه فارکس به فيلم آموزشی استراتژی ام ای سی دی (MACD (پيشرفته مراجعه کنيد.